Los atajos de teclado (\*) están activados durante la llamada para que cada participante pueda controlar aspectos del sonido y del silenciamiento del micrófono

## **Opciones para el administrador de la llamada.**

Los atajos de teclado para el administrador de la llamada permiten controlar las características de la llamada y gestionar los participantes y la seguridad.

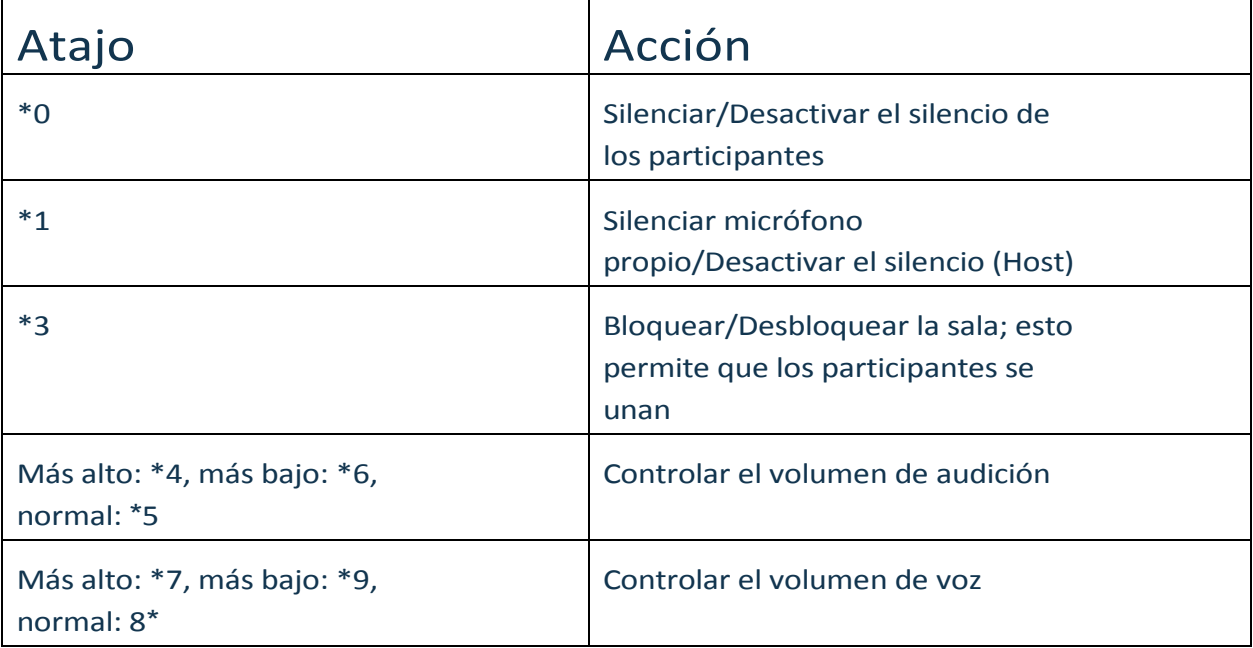

## **Opciones básicas de los participantes de la llamada.**

Los atajos de teclado permiten controlar el volumen y la privacidad de los invitados.

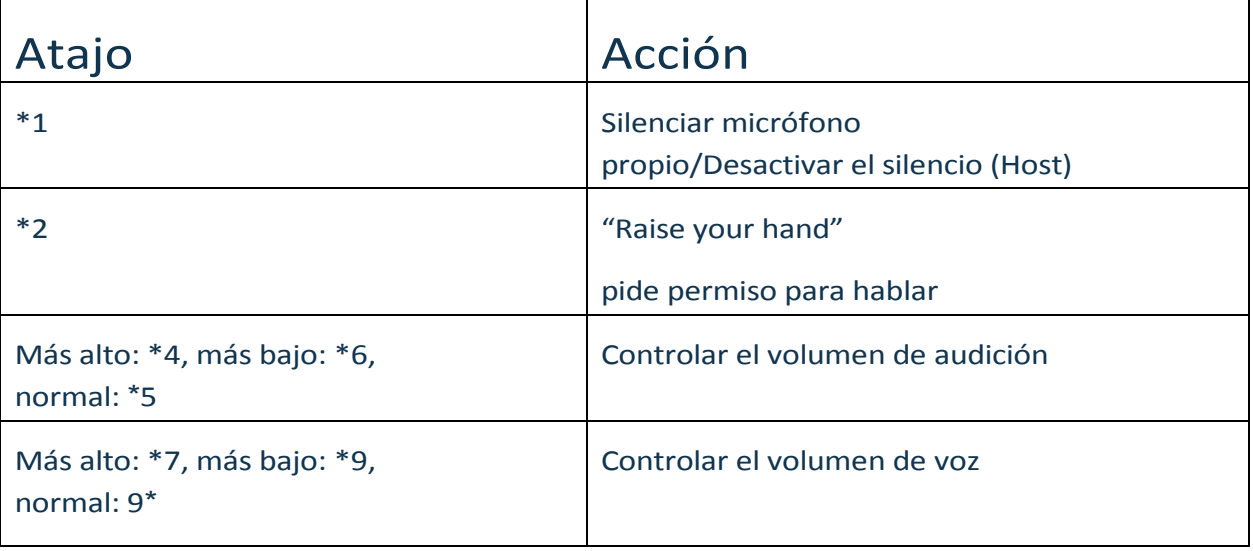

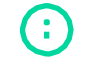

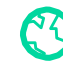

## **QCONF** Atajos de teclado

G

**Nota:** Algunos proveedores de telecomunicaciones y VoIP o Skype no aceptan los tonos estándar de las teclas, impidiendo un correcto funcionamiento del menú.

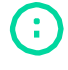

info@qconf.com **com** [www.qconf.com](https://www.qconf.com/)

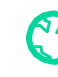